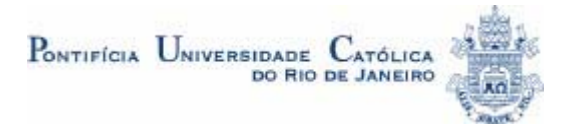

## **Robson Luís Gomes dos Santos**

# **Usabilidade de interfaces para sistemas de recuperação de informação na web Estudo de caso de bibliotecas on-line**

**de universidades federais brasileiras** 

#### **Tese de Doutorado**

Tese apresentada ao Programa de Pós-graduação em Design da PUC-Rio como requisito parcial para obtenção do título de Doutor em Design.

Orientadora: Anamaria de Moraes

Rio de Janeiro, outubro de 2006

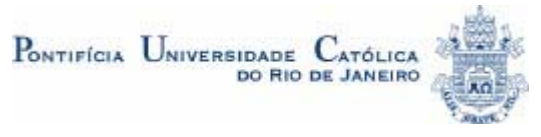

## **Robson Luís Gomes dos Santos**

## **Usabilidade de interfaces para sistemas de recuperação de informação na web**

**Estudo de caso de bibliotecas on-line** 

**de universidades federais brasileiras** 

Tese apresentada ao Programa de Pós-graduação em Design da PUC-Rio como requisito parcial para obtenção do título de Doutor em Design. Aprovada pela Comissão Examinadora abaixo assinada.

> **Prof. Anamaria de Moraes Orientadora** Departamento de Artes e Design, PUC-Rio

> > **Prof. Isa Maria Freire**  UFF/IBICT

**Regina Célia Pereira de Moraes** 

Unibennett

**Denise Berruezo Portinari**  Departamento de Artes e Design, PUC-Rio

#### **Jackeline Lima Farbiarz**

Departamento de Letras, PUC-Rio

**Sidney Fernandes de Freitas** (suplente) Universidade do Estado do Rio de Janeiro

**Paulo Fernando C.de Andrade**  Coordenador Setorial de Pós-Graduação e Pesquisa - CTCH

Todos os direitos reservados. É proibida a reprodução total ou parcial do trabalho sem autorização da universidade, do autor e da orientadora.

#### **Robson Luís Gomes dos Santos**

Mestre em Design (PUC-Rio, 2000), bacharel em Desenho Industrial (Uerj/Esdi, 1995), atua profissionalmente como designer gráfico, webdesigner e arquiteto de informação. Como pesquisador tem interesse em Ergonomia e usabilidade de sistemas de informação e comunicação. Atua como docente em cursos de graduação e pós-graduação em disciplinas ligadas a metodologias de avaliação e projeto de interfaces e arquitetura de informação.

Ficha catalográfica

Santos, Robson Luís Gomes dos

 Usabilidade de interfaces para sistemas de recuperação de informação na web : estudo de caso de bibliotecas on-line de universidades federais brasileiras / Robson Luís Gomes dos Santos ; orientadora: Anamaria de Moraes. – Rio de Janeiro : PUC, Departamento de Artes e Design, 2006.

347 f. : il. ; 30 cm

 Tese (doutorado) – Pontifícia Universidade Católica do Rio de Janeiro, Departamento de Artes e Design.

Inclui referências bibliográficas.

 1. Artes – Teses. 2. Ergonomia. 3. Usabilidade. 4. Interação humano-computador. 5. Recuperação de informação. 6. Biblioteca on-line. 7. Projeto centrado no usuário. 8. Projeto de interface. I. Moraes, Anamaria de. II. Pontifícia Universidade Católica do Rio de Janeiro. Departamento de Artes e Design. III. Título.

CDD: 700

PUC-Rio - Certificação Digital Nº 0313143/CA PUC-Rio - Certificação Digital Nº 0313143/CA

À memória de Lucia Gomes dos Santos, mãe

## **Agradecimentos**

Ao acaso, que fez com que uma probabilidade viesse a se tornar o que sou.

À minha orientadora, Dra. Anamaria de Moraes, para quem não foram inventadas palavras capazes de representar minha gratidão.

Ao companheiro Fabio Maia, que acompanhou a trajetória desta pesquisa e soube se fazer presente ou invisível nos momentos certos.

Aos professores membros da Comissão Examinadora.

A todos que participaram voluntariamente da pesquisa.

Aos colegas e professores do Departamento de Artes e Design.

Aos meus queridos amigos que sempre me estimulam e me devolvem em dobro o carinho que tenho por eles.

## **Resumo**

Santos, Robson Luís Gomes dos; Moraes, Anamaria de. **Usabilidade de interfaces para sistemas de recuperação de informação na web: estudo de caso de bibliotecas on-line de universidades federais brasileiras**. Rio de Janeiro, 1999. 347p. Tese de Doutorado – Departamento de Artes e Design, Pontifícia Universidade Católica do Rio de Janeiro.

Interfaces desenvolvidas sem o atendimento aos requisitos de usabilidade levam a uma performance deficiente e a uma redução da qualidade da interação do usuário com um aplicativo. Dessa forma, pretendeu-se investigar quais os principais fatores que colaboram para a satisfação do usuário desse tipo de sistemas. O nível de usabilidade de uma interface é melhorado ao se considerar a satisfação do usuário, em uma abordagem que valorize a experiência de uso do produto. Foram analisadas interfaces de sistemas para recuperação de informação em acervos de bibliotecas universitárias federais brasileiras. Com o objetivo de colaborar para a melhoria da qualidade da interação do usuário de interfaces para sistemas de recuperação de informação bibliográfica na web, foi necessário selecionar duas interfaces para recuperação de informação na web; aplicar questionário de satisfação de usuário; realizar entrevistas qualitativas com profissionais; desenvolver um protótipo semi-funcional; realizar grupo de foco para avaliar o protótipo; aplicar questionário de satisfação de usuário com o protótipo; gerar recomendações para o projeto de interfaces de sistemas de recuperação de informação bibliográficas em bibliotecas on-line. Os resultados mostraram que as especificações de interface configuradas no protótipo apresentaram graus elevados de satisfação em praticamente todos os itens avaliados, o que permite dizer que possui bom nível de usabilidade ao atender positivamente aos três aspectos da usabilidade: efetividade, eficiência e satisfação.

## **Palavras-chave**

Ergonomia; usabilidade; interação humano-computador; recuperação de informação; biblioteca on-line; projeto centrado no usuário; projeto de interface.

Santos, Robson Luís Gomes dos; Moraes, Anamaria de (Advisor). **Interface usability for web based information retrieval systems: case sudy of on-line libraries of Brazilian federal universities**. Rio de Janeiro, 1999. 347p. DSc. Dissertation – Departamento de Artes e Design, Pontifícia Universidade Católica do Rio de Janeiro.

Interfaces development process conducted with no attendance to usability requirements leads to a poor performance and to a reduction in the quality of user interaction with a software. From this point was intented to investigate wich was the main factores that colaborate for the user satisfaction. It was assumed that the satisfaction level is improved when the satisfaction is considered by a approach that puts value on the product experience of use. Two interfaces for information retrieval on university libraries catalog was evaluated. The main goal was to colaborate to the improvement of the user interaction with web based bibliographical information retrieval systems. The secondary goals was: select two interfaces to be evaluated; to apply questionaire for user satisfaction; to conduct qualitative interviews; to develop a semi-functional prototype; to to evaluate the prototype by focus group and user satistaction questionaire; to compile recommendations for bibliographical information retrieval systems interface of on-line libraries. The results show that the interface especifications configured on the prototype has improved the user satisfaction. The results also show that the three usability aspects – effectiveness, efficiency and satisfaction – was achieved.

### **Keywords**

Ergonomics; usability; human-computer interaction; information retrieval; on-line library; user-centered design; interface design.

## **Sumário**

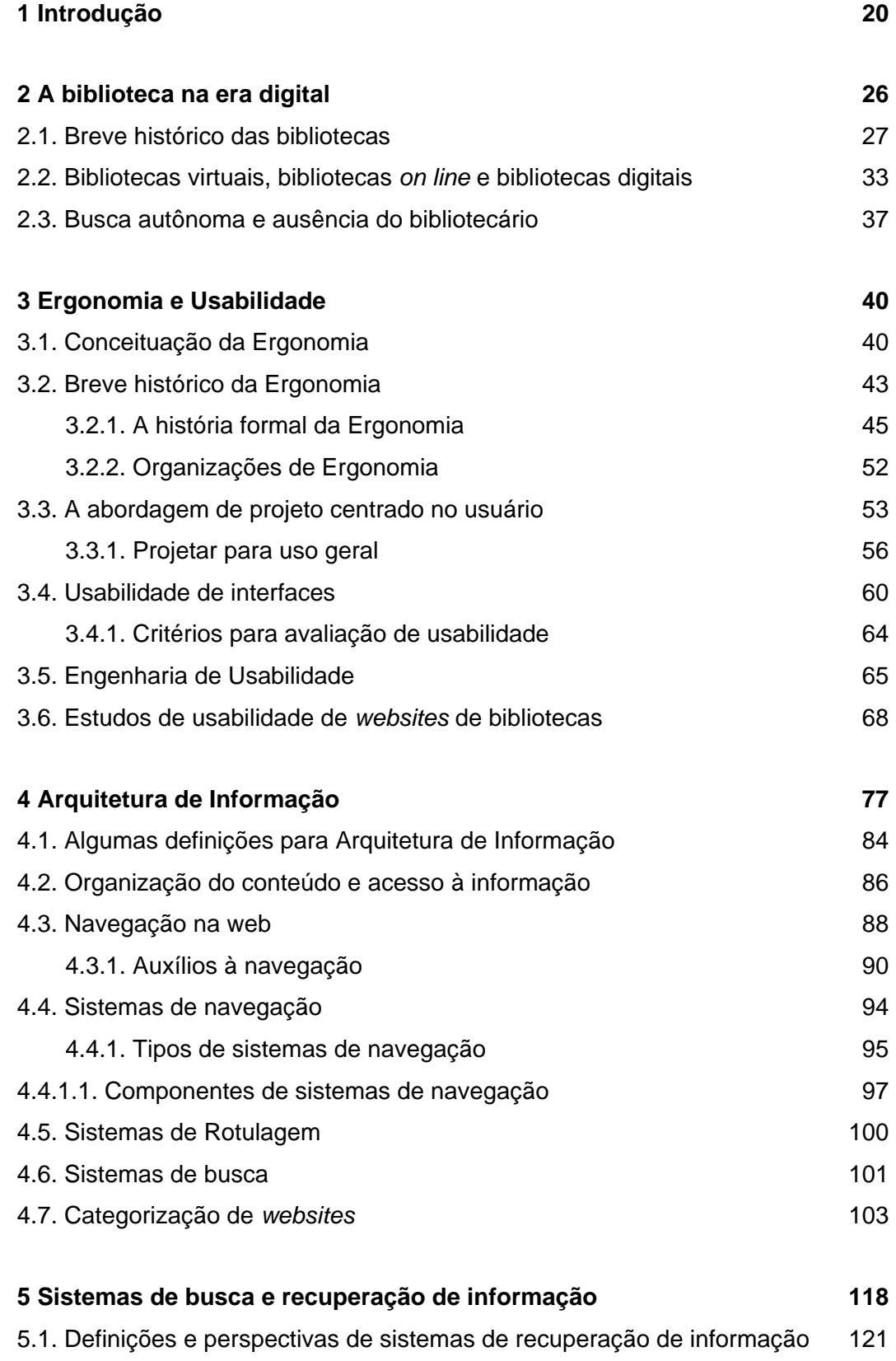

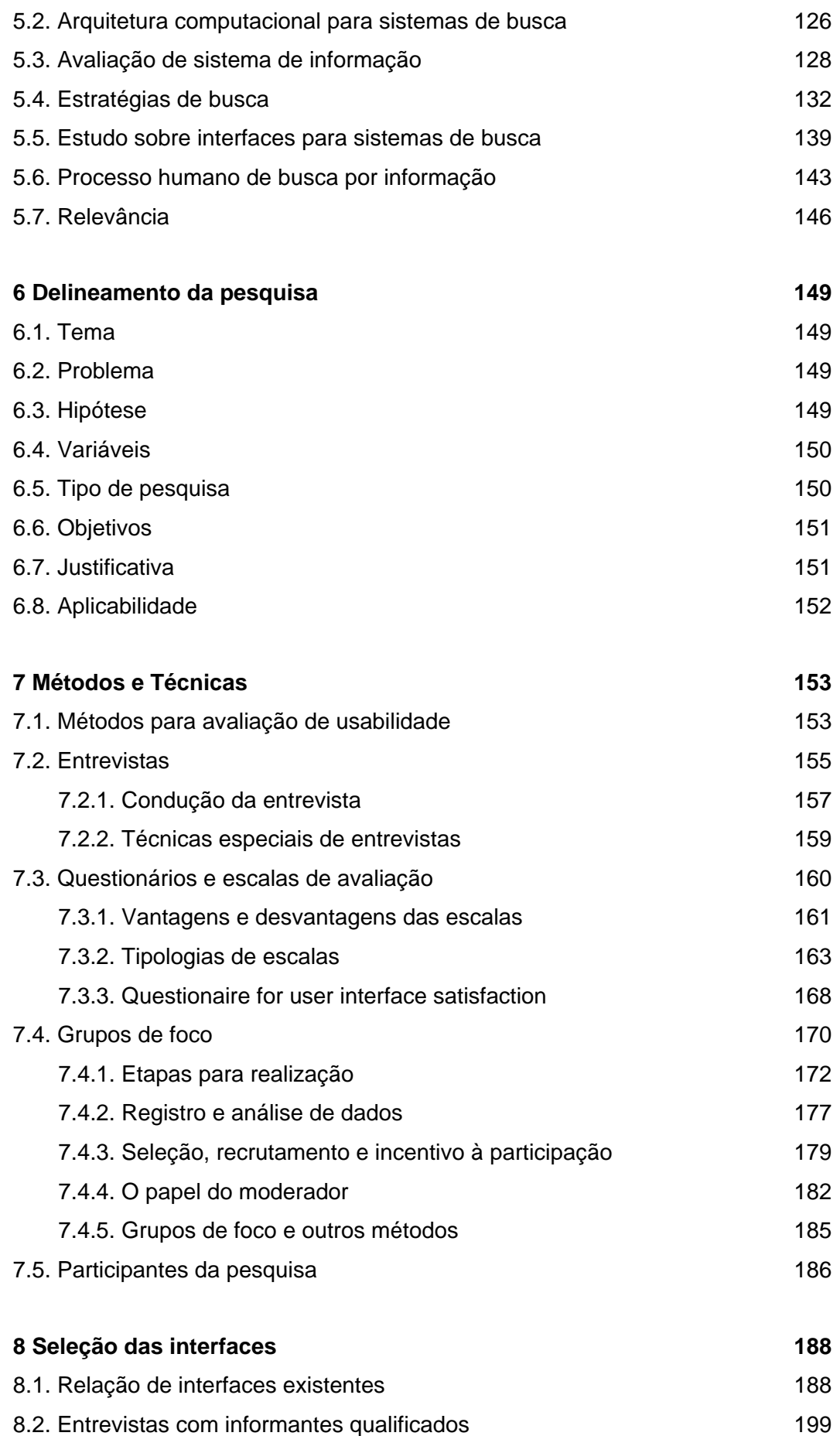

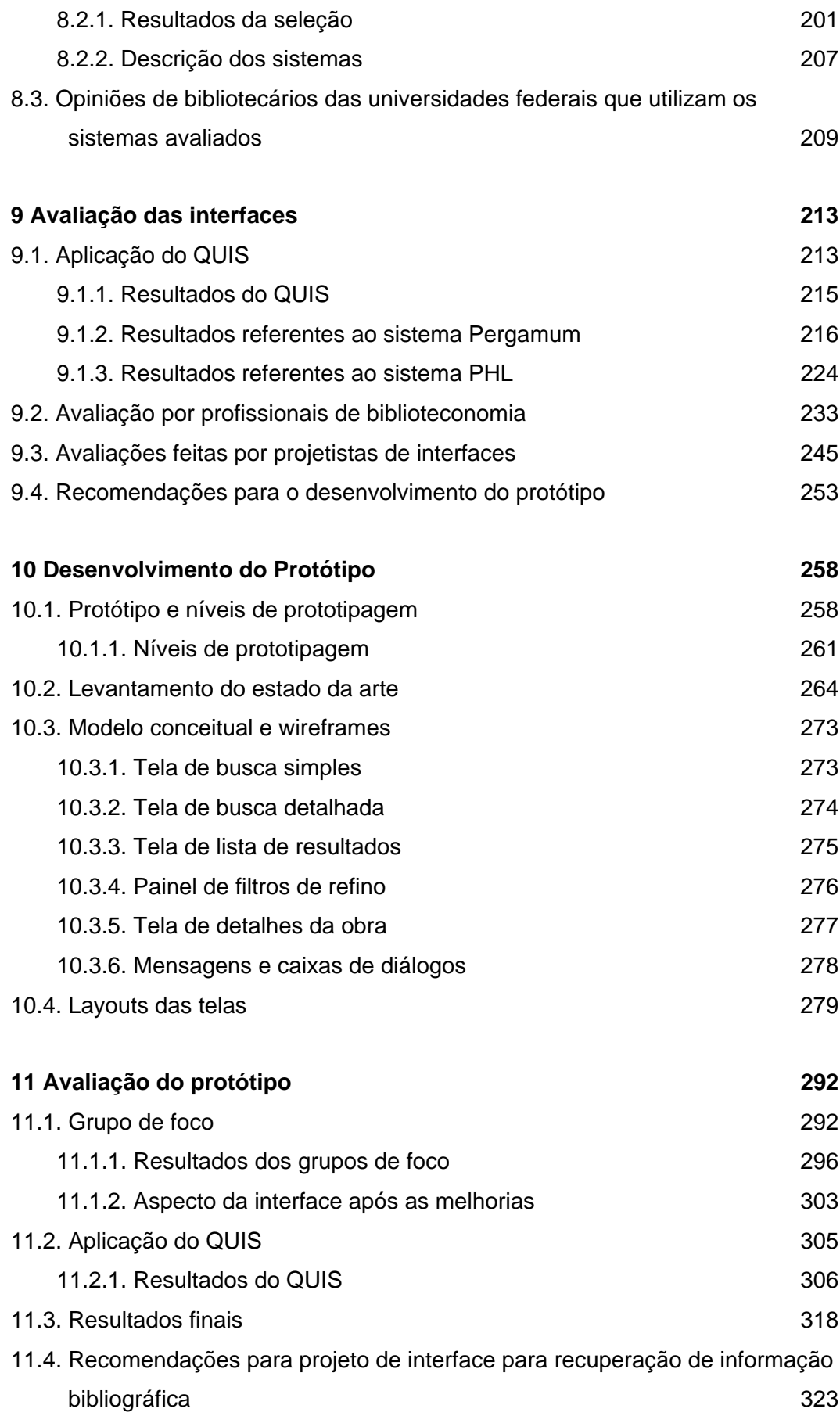

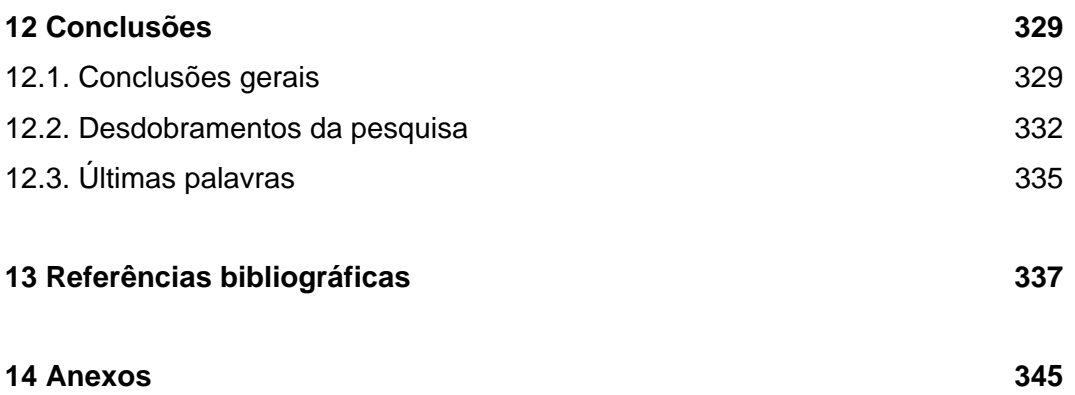

# **Lista de figuras**

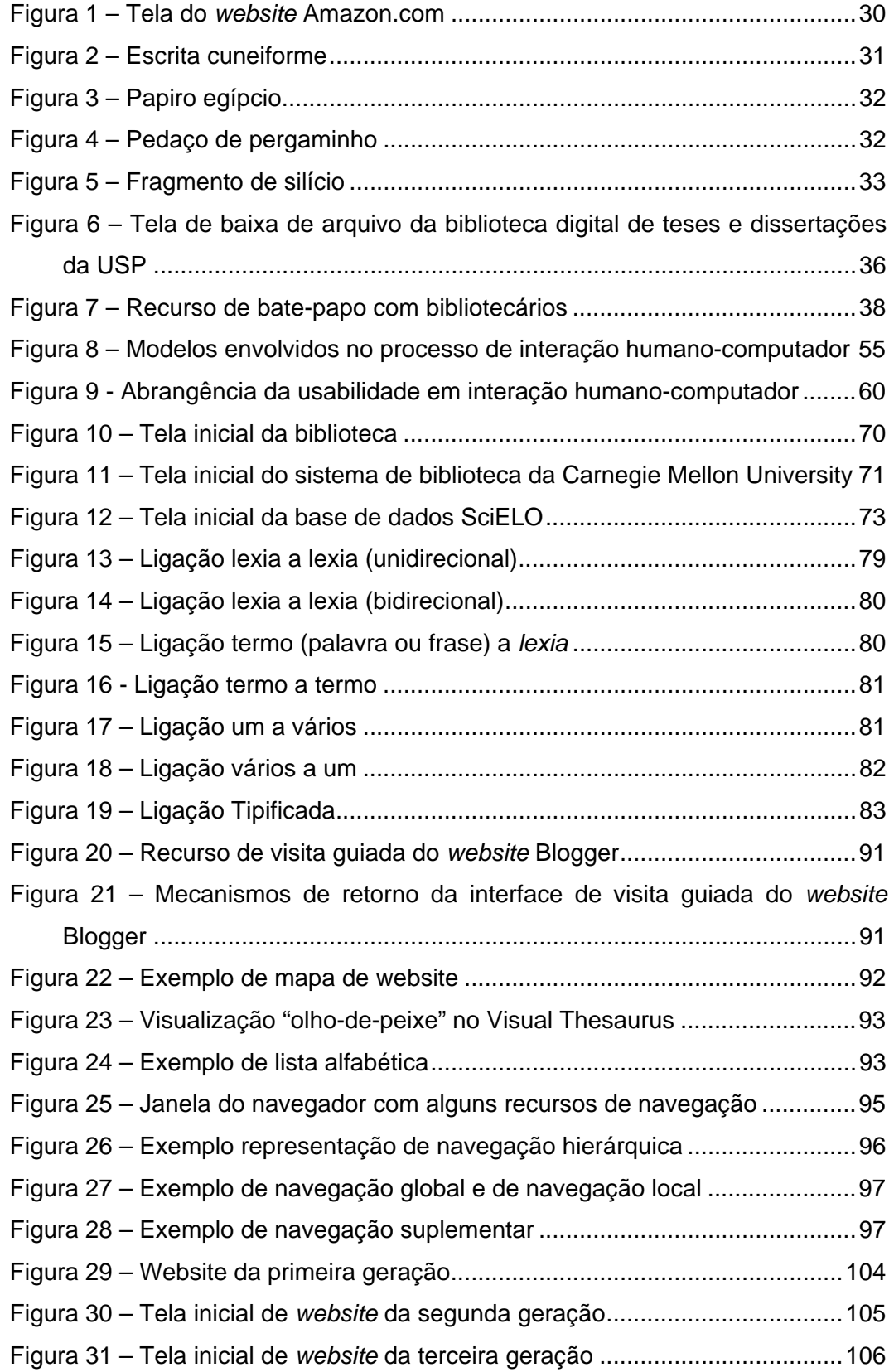

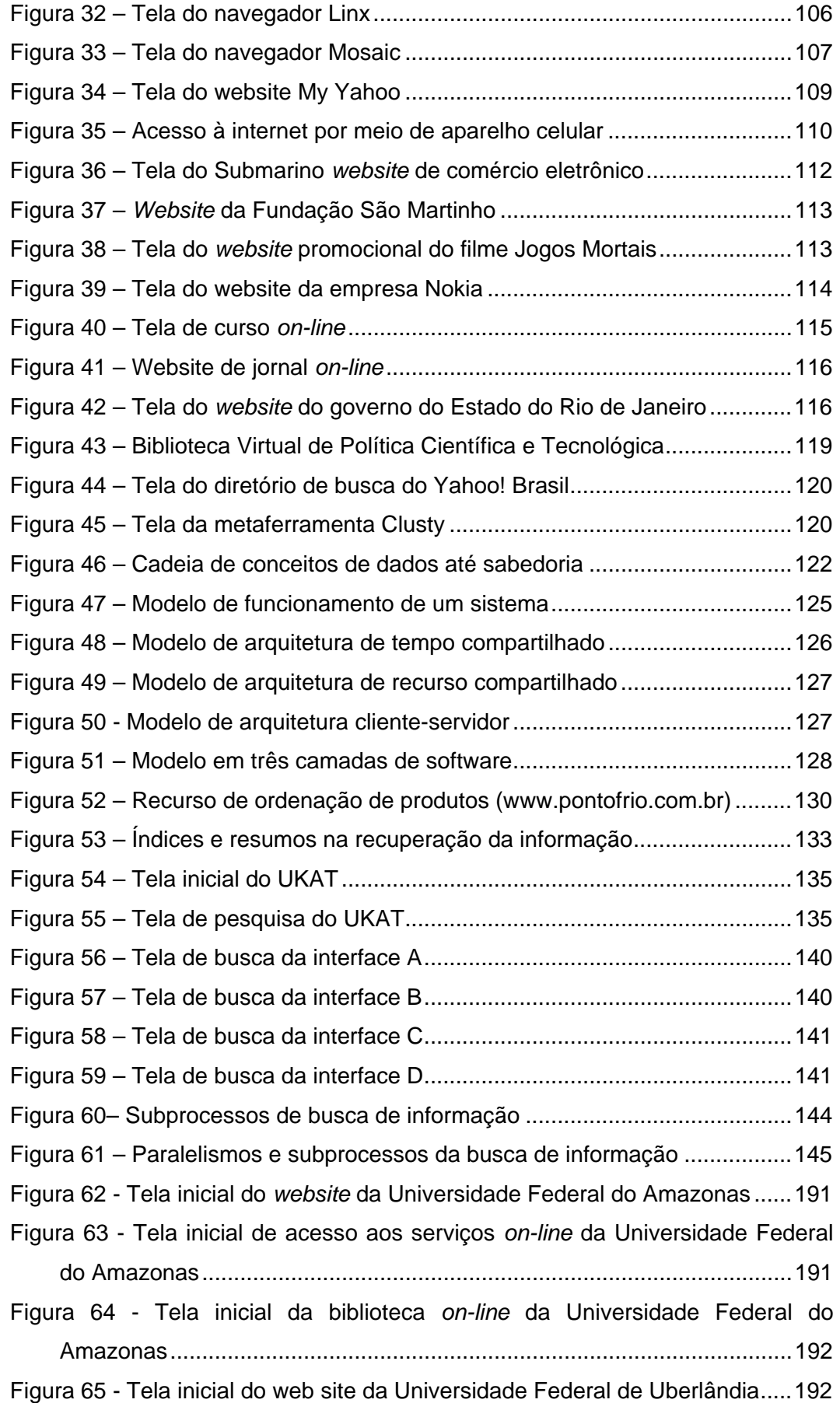

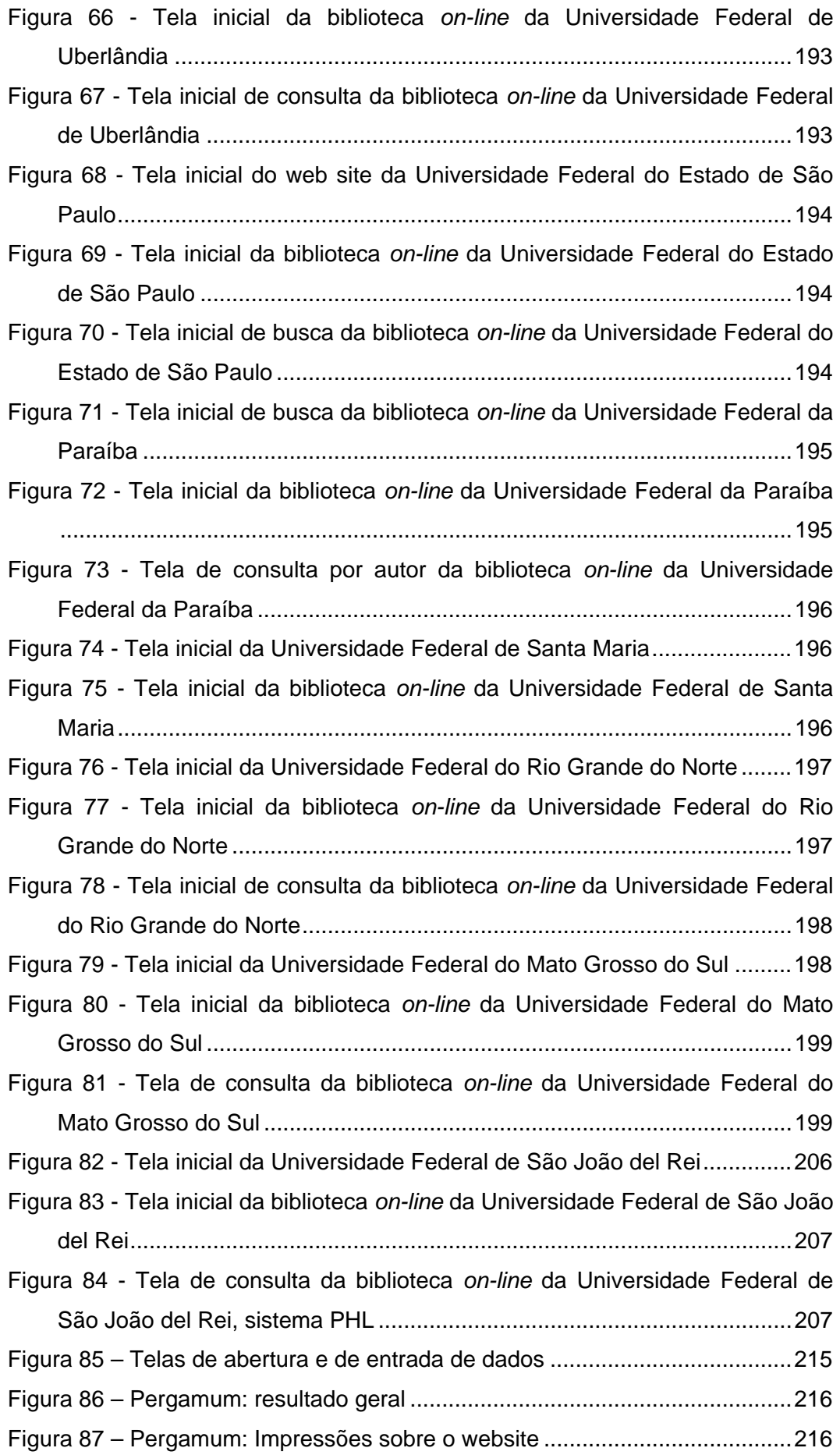

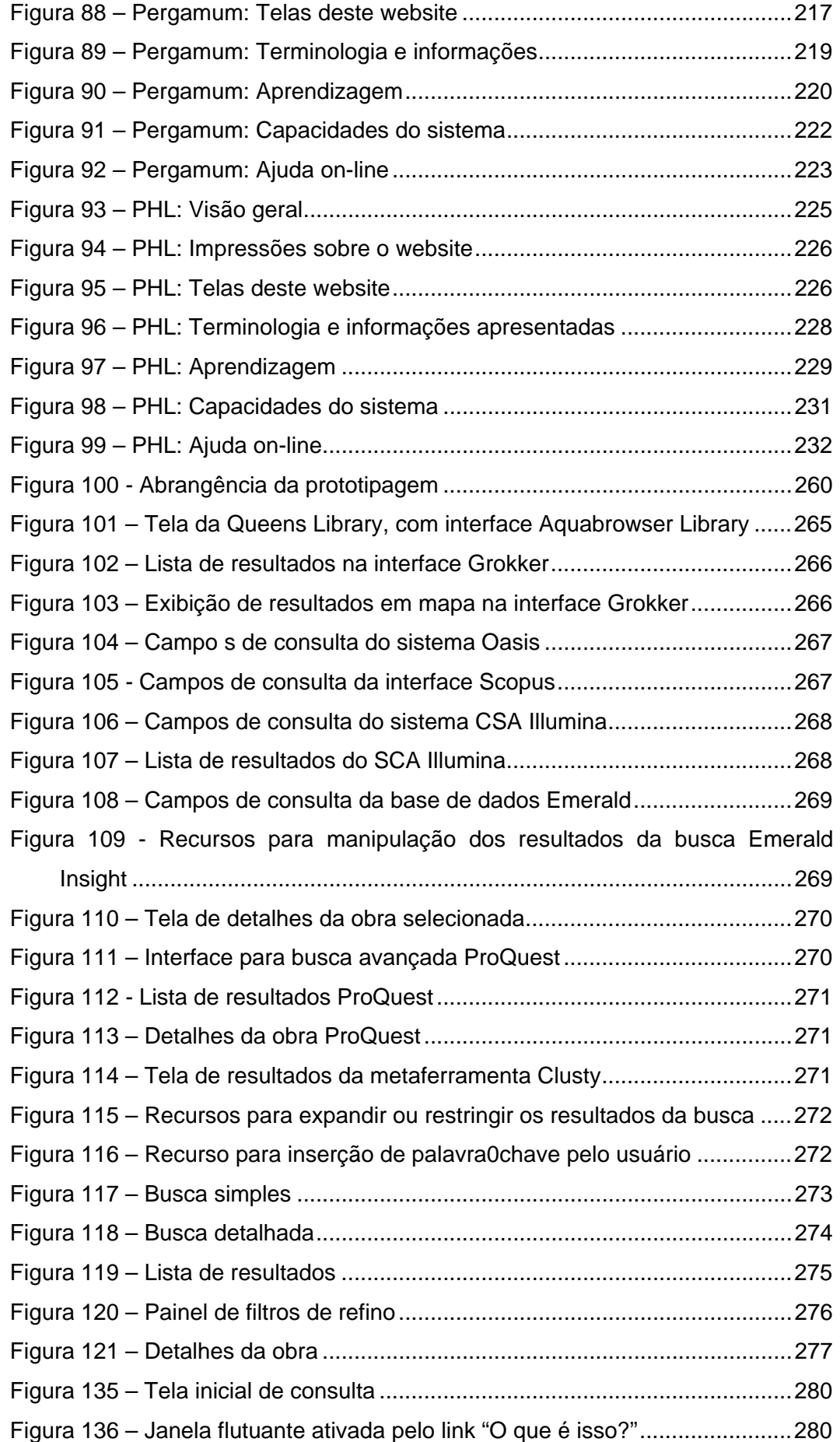

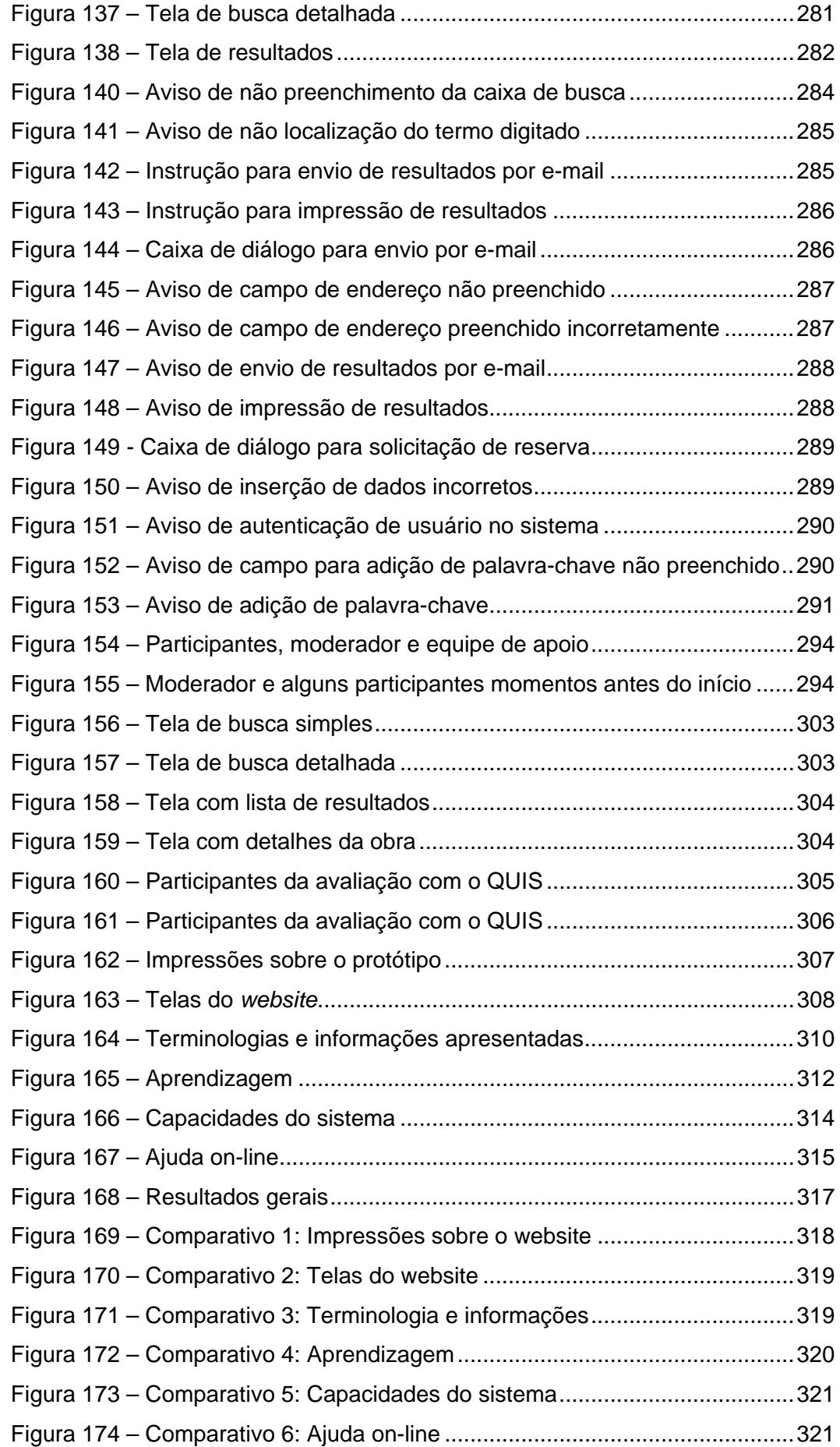

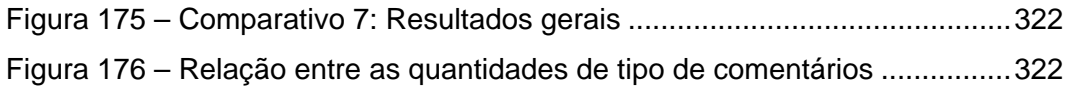

# **Lista de quadros**

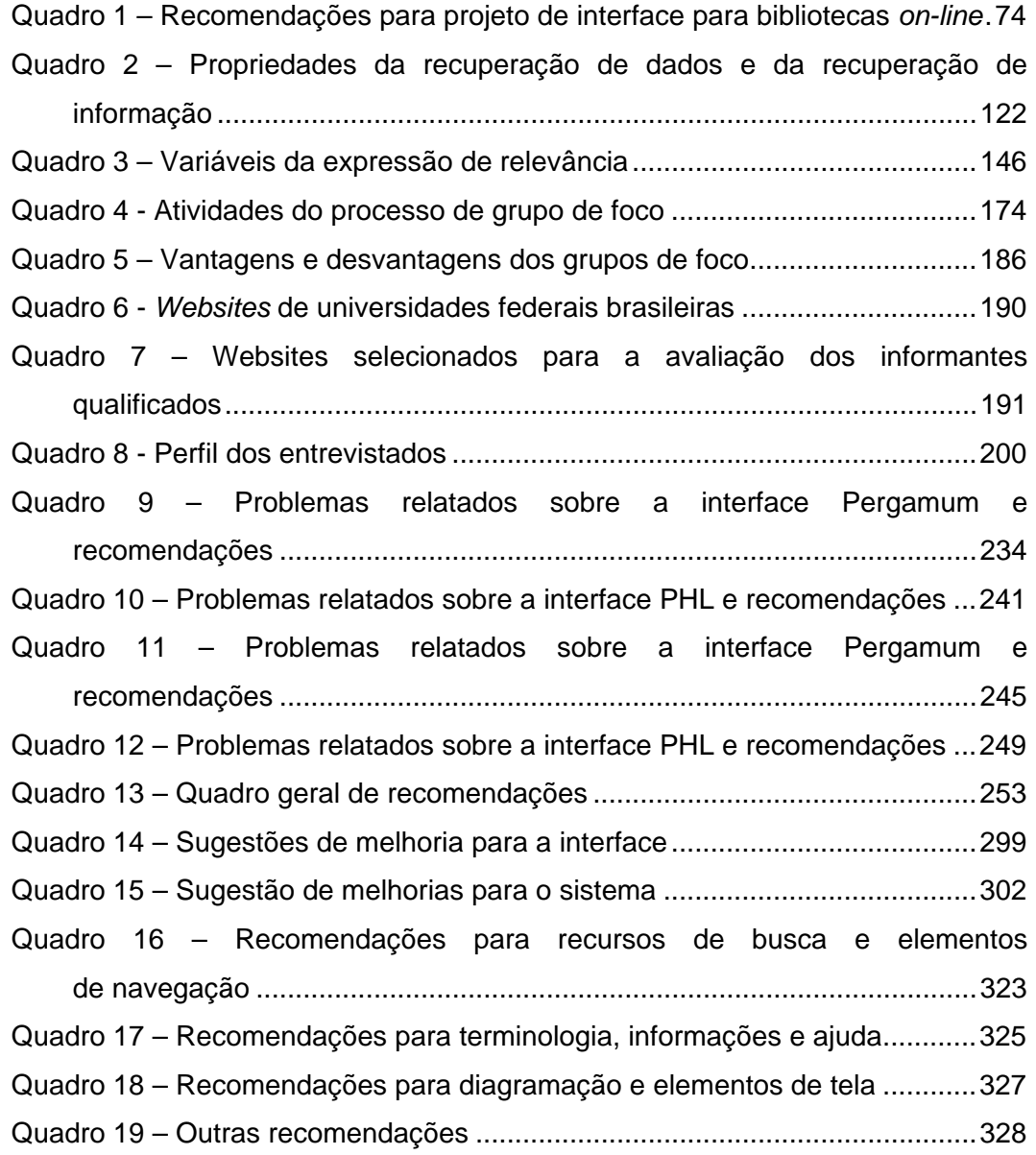

*Como na Alexandria dos tempos de Aristóteles, nas universidades e mosteiros de início do Renascimento, ou nas tumultuosas bibliotecas de pesquisa do século XIX, a palavra acha-se mais uma vez nas garras da tecnologia. [...] Em seu papel de guardiã dos livros e das palavras que contém, a biblioteca enfrentou e domesticou várias vezes a tecnologia, as forças da mudança e o poder dos príncipes.* 

> Matthew Battles, *A conturbada história das bibliotecas*

*Disso deriva outra necessidade: é preciso estabelecer um diálogo com cada leitor que lhe permita delimitar o alcance das respostas recebidas e produzir seu próprio olhar crítico – e lúcido –sobre elas.* 

> Jean-Noël Jeanneney, *Quando o Google desafia a Europa*